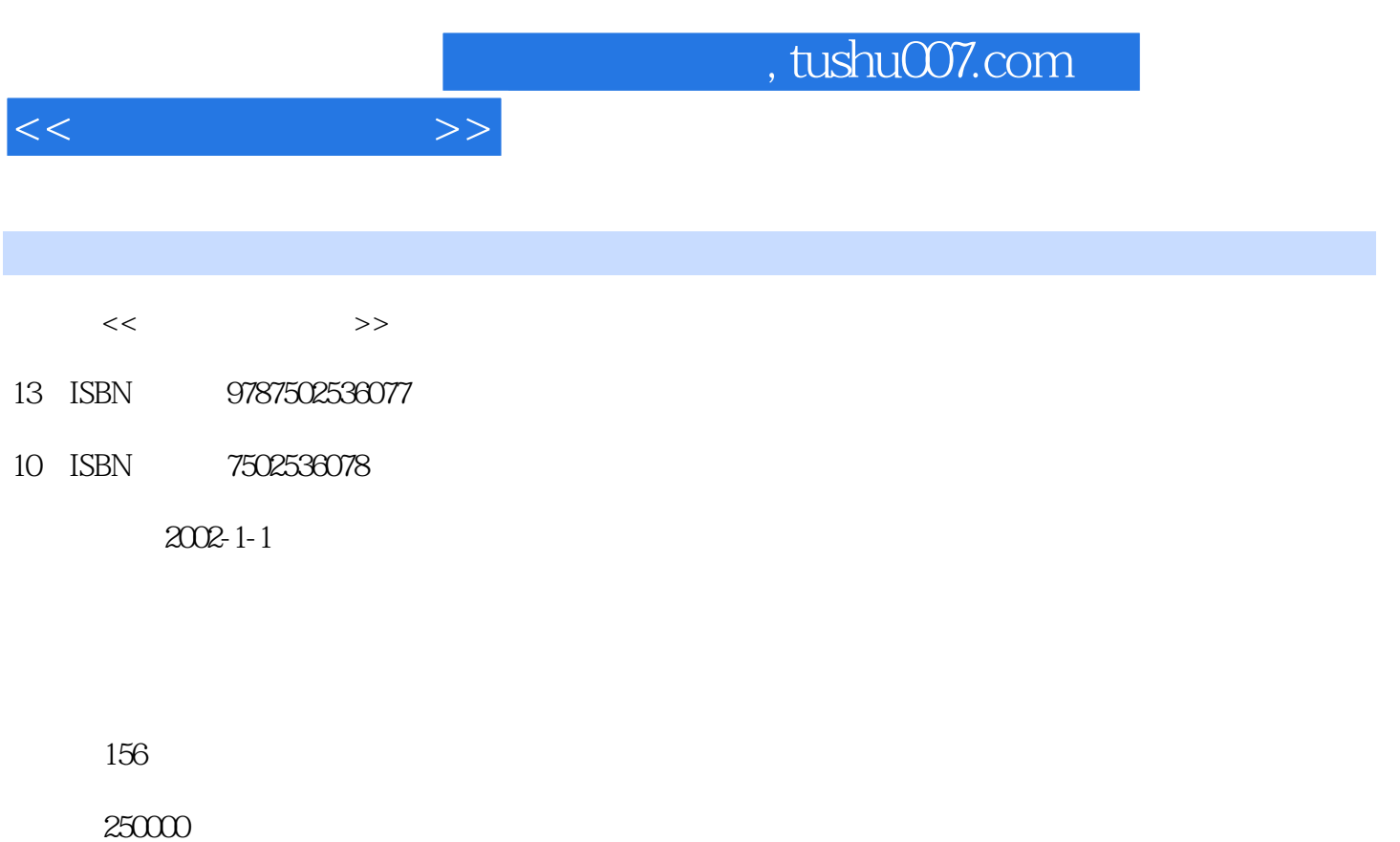

extended by PDF and the PDF

更多资源请访问:http://www.tushu007.com

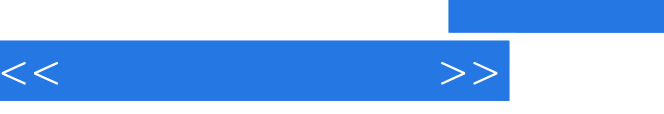

## $\begin{array}{cc} 1 & 4 \\ 2 & \end{array}$  $1$  $2$   $5$  $3$  and  $\frac{4}{\pi}$  and  $\frac{8}{\pi}$  , and  $\frac{8}{\pi}$

第4章介绍刻录光盘的基本方法。

 $,$  tushu007.com

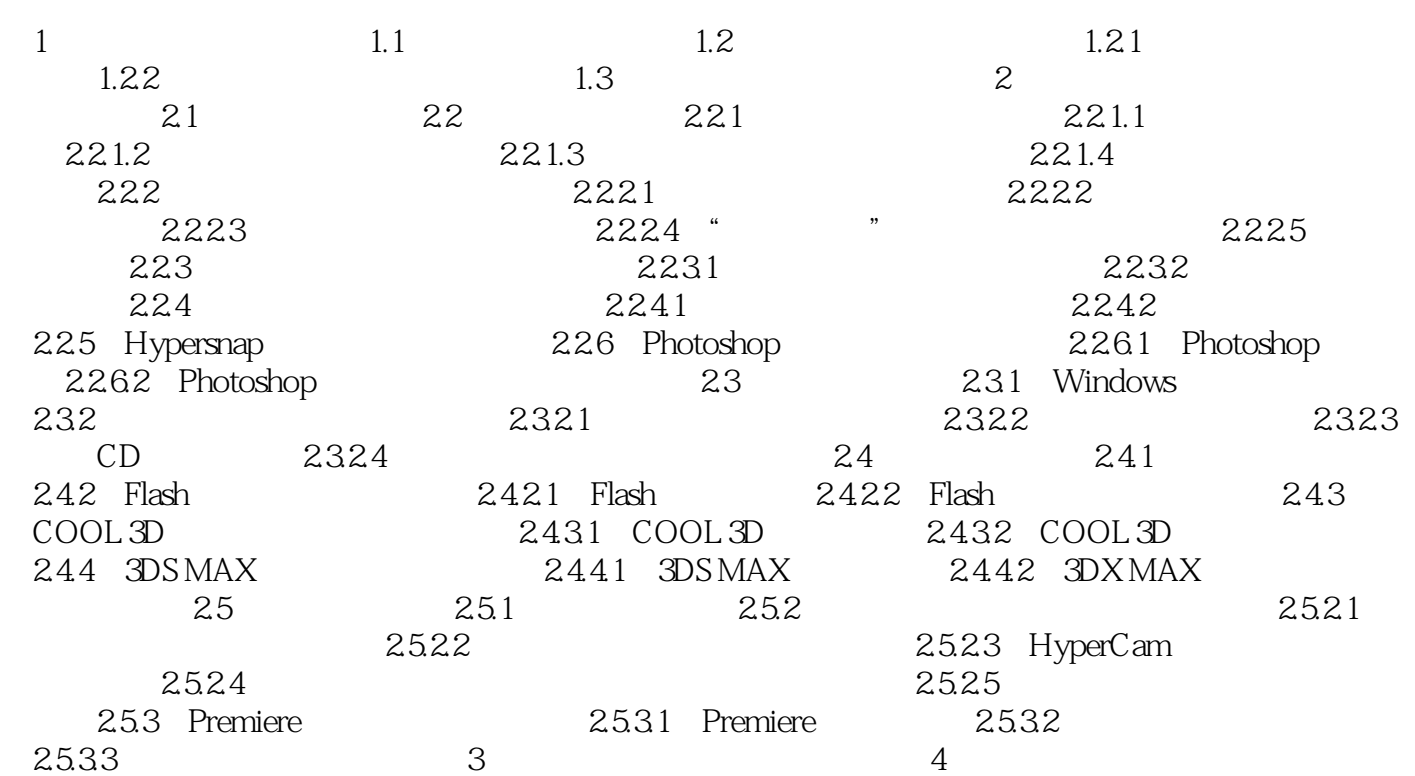

 $<<$  and  $>>$ 

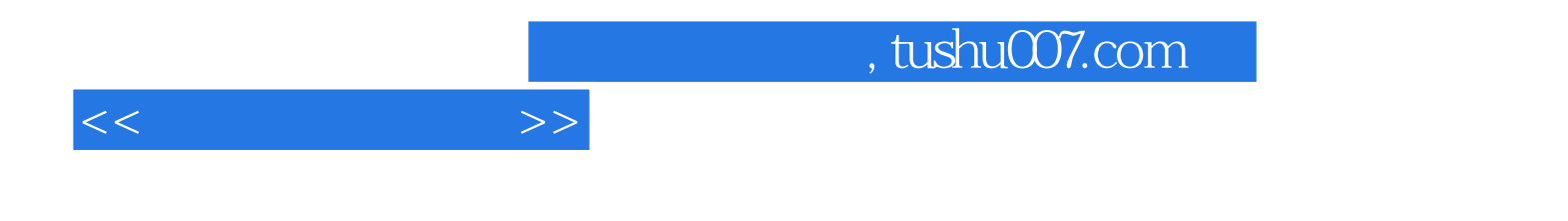

本站所提供下载的PDF图书仅提供预览和简介,请支持正版图书。

更多资源请访问:http://www.tushu007.com